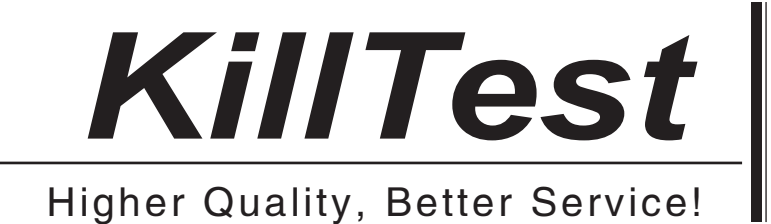

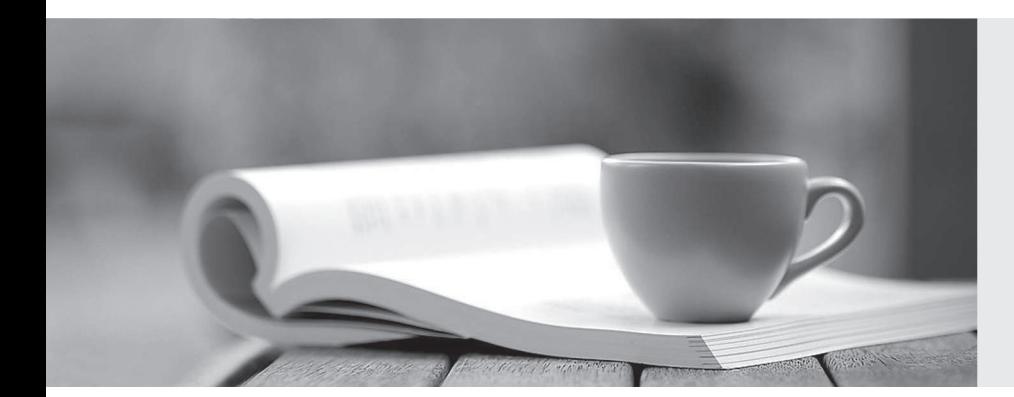

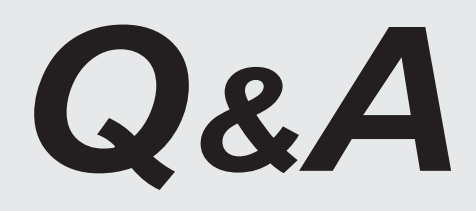

http://www.killtest.com

We offer free update service for one year.

## **Exam** : **1Z0-133**

## **Title** : Oracle WebLogic Server 12c: Administration I

## **Version** : DEMO

The safer , easier way to help you pass any IT exams.

1.You are using the Configuration Wizard to create a new domain that will consist of a cluster of a of three managed servers along with an instance of WebLogic server acting as HIPT proxy to distribute traffic to the cluster.

Which three steps should you perform with the Configuration Wizard?

- A. Create one Cluster.
- B. Install Oracle HTTP Server.
- C. Create one Coherence server.
- D. Create four managed servers.
- E. Assign three servers to a cluster.
- F. Specify a proxy port tor the administration server.

**Answer:** A,D,E

2.You decide to use a database to store WebLogic Server transaction logs for a managed server.

Which two steps are required to configure this?

A. Under the managed server's Services configuration select "JDBC" as the type for the transaction log store.

- B. Under the managed server's Services configuration, select "Disable the Default Store
- C. Create a non XA data source in the domain for the database transaction log.
- D. Create an XA data source in the domain for the database transaction log.

**Answer:** A,C

- 3.Which session persistence type is invalid?
- A. Async\_replicated
- B. async\_jdbc
- C. replicated
- D. async\_memory
- E. cookie
- F. file
- G. replicated if clustered
- **Answer:** D

4.An administrate in your organization says you do not need to back up the domain files on a machine which only managed servers run.

Select the best explanation for this statement.

A. This Is true because the domain files can be re-created with the pack and unpack utilities.

B. This is true (with an exception) because the domain files can be re-created with the pack and unpack utilities. The exception is if your security realm uses the embedded ldap system.

Which is not included in the JAR file created by the pack utility.

C. This is true (with an exception) because the domain files can be re-created with the pack and unpack utilities. The exception is for applications that are deployed to the managed server. Those files are not included in the JAR file created by the pack utility. If you back those up manually, then pack and unpack can be used.

D. This is not true. You need to back up the domain files on a machine on which only managed servers run by using operating system commands (such as tar or zip).

## **Answer:** B

5.Which statement is true about stopping Node Manager?

A. If you stop Node Manager, the managed servers it started will also stop.

B. You may kill the Node Manager process by using operating system commands.

C. Using the stopNodeManager.sh script so Node Manager stops gradually.

D. Using the administration console, select the appropriate machine and click stop.

E. The administration server goes into ADMIN mode if it can no longer Communicate with Node Manager.

F. The managed servers that Nod Manager started go into ADMIN mode if they can no longer

communicate with Node Manager.

**Answer:** B